# Valorant StreamOverlay Full Version For Windows [Updated-2022]

# **[Download](http://evacdir.com/clobetasol/ZG93bmxvYWR8ZGY3TTJodGJYeDhNVFkxTkRVeU1qRXhNSHg4TWpVM05IeDhLRTBwSUhKbFlXUXRZbXh2WnlCYlJtRnpkQ0JIUlU1ZA/.VmFsb3JhbnQgU3RyZWFtT3ZlcmxheQVmF/.foodist.methodologies?transplanting=curtis=milazzo.speight)**

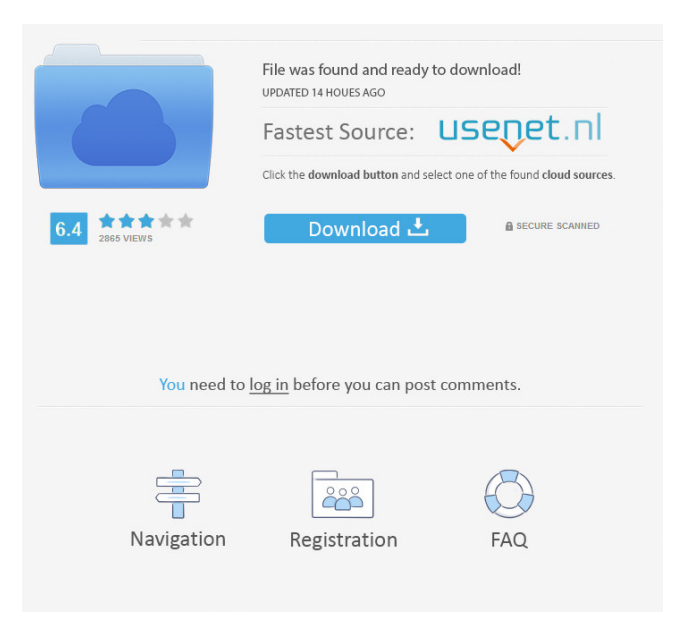

# **Valorant StreamOverlay Crack Free Download X64 [Updated] 2022**

- Intuitive and easy to use - Simple to set up - Fetches your stats correctly (rank, points etc.) - Can be used for viewing your rank and point movements in OBS - Twitch bot features - Easy to install and to use About Us Appadda.com is a technology blog covering the latest apps, tweaks, and hacks around the Web. We also cover tutorials on how to make apps for Android, iOS, and Windows devices. Check out our Homepage, or Blog to get started.Q: What is the purpose of the SysPend.dll file in Windows? Many of the system files in Windows (e.g. SysPend.dll) do not seem to have any functionality as far as I can tell. What purpose does a non-executable (sys)file serve? A: It seems to be a kind of stub, which is used by Windows to determine whether the module is loaded or not. As @Hans points out, dll files are typically loaded by the loader, hence the stub. Wikipedia has more information about DLLs. A: This file (SYSPSER.DLL) provides an implementation of the Sysprep APIs that is used by older Windows releases when sysprep isn't available. A: It is a stub that is used by the loader (implemented by the System Service

Manager) to determine if the module is loaded or not. After Dll is loaded it is marked as loaded by calling the function NT\_DllMain, so the stub returns 0. If the dll is marked as not loaded, the stub returns 1 (NT\_NOEXCEPT). And it is marked as not loaded by calling the function NT\_NOTLOADED. It is a stub that is used by the loader to determine whether the module is

loaded or not. The present invention relates to a method of controlling an invertor for an electromotor, with which an electric current can be switched. Furthermore, the present invention relates to an invertor for an electromotor, with which an electric current can be switched. In the case of conventional invertors for electromotors, the electric current of the electromotor can be switched by using a switching element such as a switching transistor or a contact breaker. Furthermore, as shown in FIG. 1 of

the

#### **Valorant StreamOverlay Crack Serial Number Full Torrent Free**

Allows you to customize macro commands using an easily editable text input field. Installation: Simply download the KeyM0re app from the Google Play Store or the App Store. How to start using it: Open the KeyM0re app and press "Add" Input your Valorant account credentials Input your rank Start using the macro commands (see below) The KeyM0re app offers a number of pre-defined macro commands (which you can see here), all of which can be customized according to your preferences and style. You can name your macro command as you see fit, and you can assign a hotkey to the command as well. MACRO commands: F8: Highlight the next or previous command (Shift+F8) F10: Highlight the next or previous command (Shift+F10) F11: Focus on the item selected (Shift+F11) F12: Focus on the item selected (Shift+F12) F13: Focus on the item selected (Shift+F13) F14:

Focus on the item selected (Shift+F14) F15: Focus on the item selected (Shift+F15) F16: Focus on the item selected (Shift+F16) F17: Focus on the item selected (Shift+F17) F18: Focus on the item selected (Shift+F18) F19: Focus on the item selected (Shift+F19) F20: Focus on the item selected (Shift+F20) F21: Focus on the item selected (Shift+F21) F22: Focus on the item selected (Shift+F22) F23: Focus on the item selected (Shift+F23) F24: Focus on the item selected (Shift+F24) F25:

Focus on the item selected (Shift+F25) F26: Focus on the item selected (Shift+F26) F27: Focus on the item selected (Shift+F27) F28: Focus on the item selected (Shift+F28) F29: Focus on the item selected (Shift+F29) F30: Focus on the item selected (Shift+F30) 77a5ca646e

# **Valorant StreamOverlay Crack Patch With Serial Key PC/Windows**

An overlay that adds your current rank points to OBS so you can quickly share them to your stream. Also includes an embedded chatbot that can fetch your current elo or rank points in the chat for you. For more information on customizing your overlay, check out the [Valorant overlay documentation]( --- Distributed User Input and Articulation System for Whole-Body Augmentation and Robotic Prosthesis Control This dissertation presents a research project that aimed to develop a distributed user input and articulation system (DIAS) and a robotic control system (ROCS) for whole-body augmentation and prosthesis control. In this system, DIAS was developed to capture, identify, and identify the proper pose of the hand when a disabled or injured individual used his or her intact hand to control the whole-body prosthetic. DIAS is divided into four parts, including robotic anthropomorphic hand (RAH), hand skin, hand skeleton, and finger joints. RAH could be separated into handle, fingers, and thumb and all could be identified and articulated in the space through the Vicon system, either in static or dynamic environments. Furthermore, the captured user input is processed by the ROCS, which is responsible for controlling the wholebody prosthetic. As a typical mixed real-time and non-real-time system, the ROCS consists of six functional modules, including grasp plan, linear and angular speed control, torque and power control, gait plan, digital planning, and force feedback. All of these modules have been implemented and proved to be working in dynamic and static environments in this dissertation. The overall architecture of DIAS was implemented using LabVIEW and MATLAB. To make the system simple to be implemented, each module was implemented in independent way. For example, RAH was developed using only LabVIEW, while the other modules were implemented in MATLAB. The results

### **What's New In?**

Status: Active Version: Development: Host: User: Last Updated: Description: Status: Active Version: Development: Host: User: Last Updated: Status: Active Version: Development: Host: User: Last Updated: Description: Status: Active Version: Development: Host: User: Last Updated: Description: Status: Active

## **System Requirements For Valorant StreamOverlay:**

Minimum: OS: Windows 7, Windows 8, Windows 10 Processor: Intel Core i3 Memory: 4GB Graphics: DirectX 11 compatible GPU DirectX: Version 9.0 Network: Broadband Internet connection Hard Drive: 4 GB available space Screenshots: My first ever trip into the arms of adventure in an MMORPG (massively multiplayer online role-playing game) inspired by Tolkien's Middle-earth was the Middle-earth Online. Founded in 2006 by the UK'

Related links:

[https://comoemagrecerrapidoebem.com/wp-content/uploads/2022/06/WG\\_Coordinate\\_Finder.pdf](https://comoemagrecerrapidoebem.com/wp-content/uploads/2022/06/WG_Coordinate_Finder.pdf) <https://www.almawomenboutique.com/wp-content/uploads/2022/06/khalsand.pdf> <https://www.charteraviationservices.com/archivos/4096> <http://facebizarre.com/?p=7145> <https://invertebase.org/portal/checklists/checklist.php?clid=6341> <https://www.the-herbal-forest.com/wp-content/uploads/2022/06/pawlyla.pdf> [https://www.fiol](https://www.fiol-mallorca.com/upload/files/2022/06/w3StxrWIUonMQhHGhexA_06_9db3124b531e537ff4516c72786801e4_file.pdf)[mallorca.com/upload/files/2022/06/w3StxrWIUonMQhHGhexA\\_06\\_9db3124b531e537ff4516c72786801e4\\_file.pdf](https://www.fiol-mallorca.com/upload/files/2022/06/w3StxrWIUonMQhHGhexA_06_9db3124b531e537ff4516c72786801e4_file.pdf) <https://konnektion.com/advert/king-of-the-cpu/> <http://practicea.com/?p=2220> <http://rayca-app.ir/wp-content/uploads/2022/06/larazalm.pdf>